#### **SYSTEM INFORMATION**

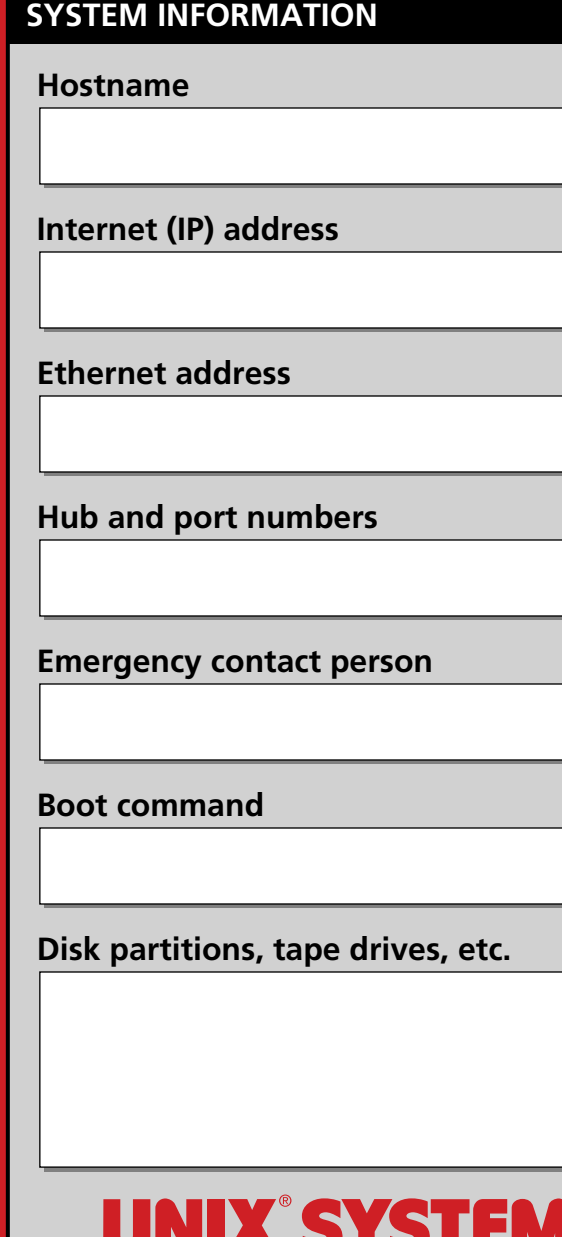

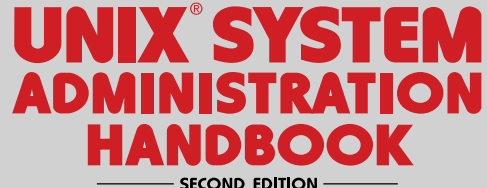

A Prentice Hall book by Evi Nemeth, Garth Snyder, Scott Seebass, and Trent R. Hein. ISBN 0-13-151051-7

# **COMMON COMMAND EXAMPLES**

ifconfig plumb *# Solaris: probe for network interfaces* ifconfig lo0 127.0.0.1 up # *Loopback interface* ifconfig en0 inet 128.130.240.1 up netmask 0xFFFFFF00 broadcast 128.130.240.255

route add net 128.130.138.0 128.130.240.12 1 route add default 128.130.240.12 1 # BSD/OS and OSF/1 use –net and –host and no metricroute add **–**net 128.130.138.0 128.130.240.12 route add default 128.130.240.12

netstat –rn # *Routing table (numeric addresses)* netstat en0 5 # *Monitor en0 at 5-second intervals* –netstat –in# *Interfaces (numeric addresses)*

dump 0uf /dev/nrst0 /users # *Level 0 dump* dump 0f – /usr | (cd /mnt; restore rvf –) # *Copy* 

tar cf – ./from | (cd todir; tar xvfp –) # *Copy dir*

# *Find object files larger than 1MB not accessed in a year* find /users –type f –name "\*.o" –size +1048576c –atime +365 –print

# *List all C source files sorted by number of lines* find . –name "\*.c" –exec wc –l {} \; | sort –nr # *A more efficient version*

find . –name "\*.c" –print | xargs wc –l | sort –nr

# *Run in daemon mode, process queue every 30 min* sendmail –bd –q30m

# *Run in address test mode with a new config file* sendmail –bt –C/etc/sendmail.cf.new

- ps –axu # *User-oriented output in BSD (slow)*
- ps –axl # *Technical output in BSD (fast)*
- ps –ef # *User-oriented output in System V*
- ps –efl # *Technical output in System V*

# **SENDMAIL RULESET ORDER**

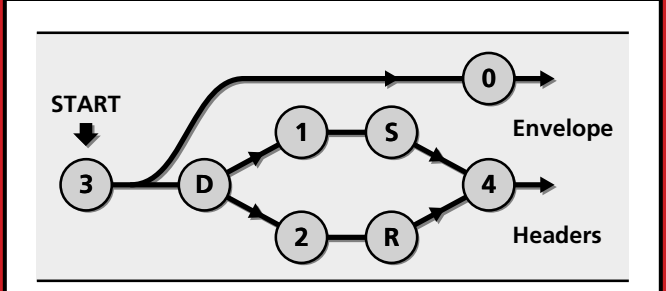

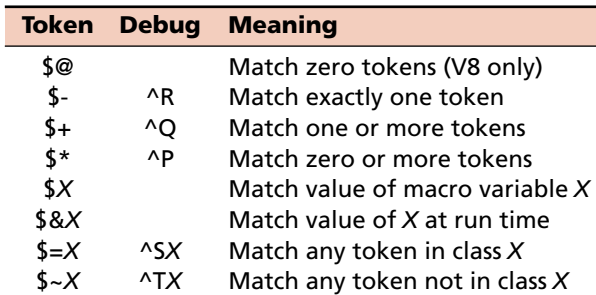

The Debug column shows the tokens as they will be printed by sendmail in address test mode (sendmail -bt).

# **DNS RECORD TYPES**

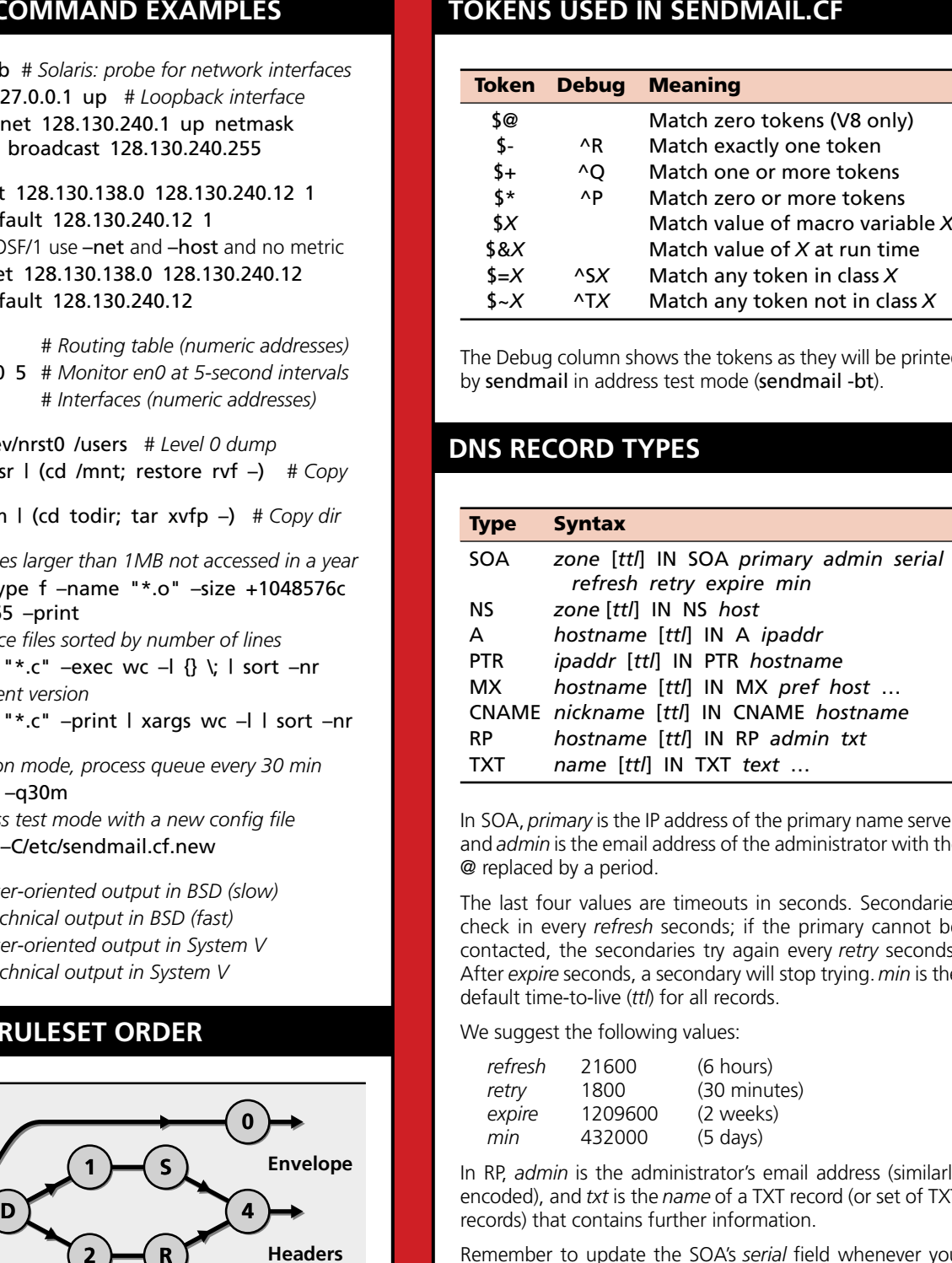

In SOA, *primary* is the IP address of the primary name server, and *admin* is the email address of the administrator with the@ replaced by a period.

The last four values are timeouts in seconds. Secondariescheck in every *refresh* seconds; if the primary cannot be contacted, the secondaries try again every *retry* seconds. After *expire* seconds, a secondary will stop trying.*min* is the default time-to-live (*ttl*) for all records.

We suggest the following values:

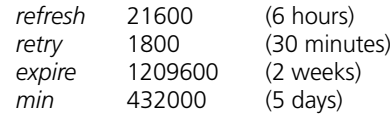

In RP, *admin* is the administrator's email address (similarly encoded), and *txt* is the *name* of a TXT record (or set of TXT records) that contains further information.

Remember to update the SOA's *serial* field whenever you modify a zone's configuration files.

#### **SUGGESTED HARDWARE VENDORS**

This is a table of network hardware vendors that we still trust, recommend, and use ourselves today. We have no association or connection with any of these vendors.

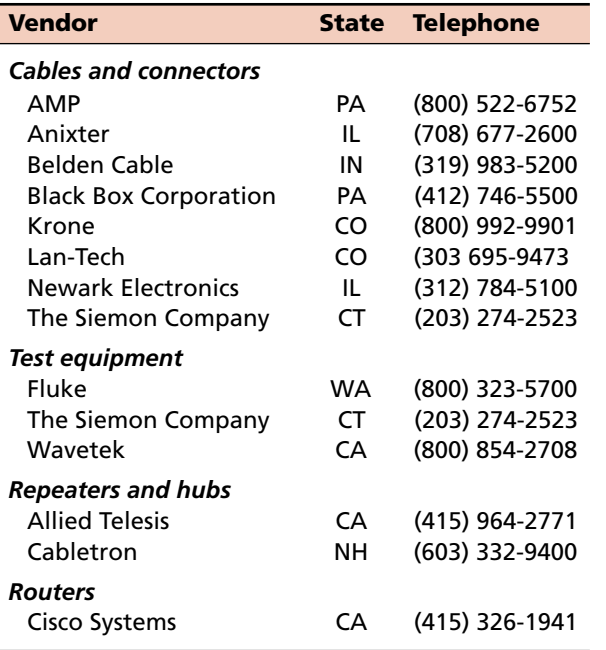

# **PINOUTS FOR SERIAL CONNECTORS**

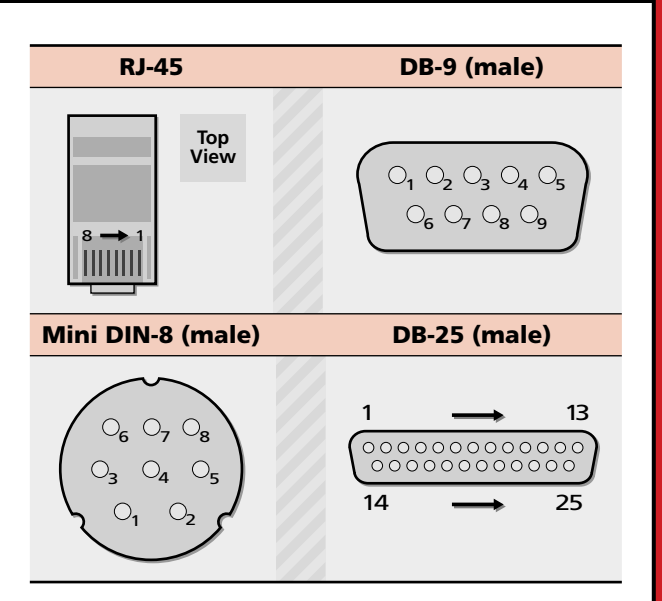

# **DB-25 TO DB-25 RS-232 CONNECTIONS**

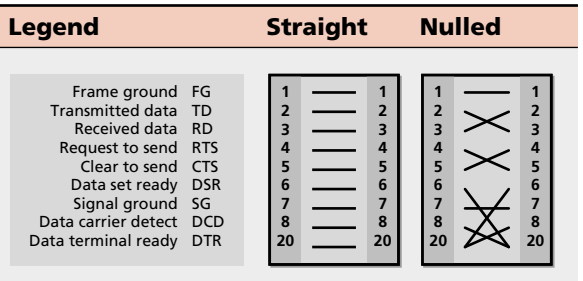

### **MINI DIN-8/DB-9 STRAIGHT CABLES**

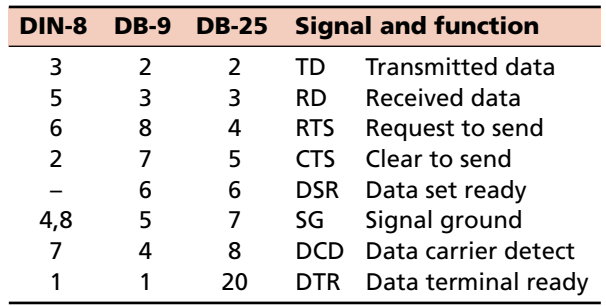

# **FOUR-PAIR UTP WIRING FOR RJ-45**

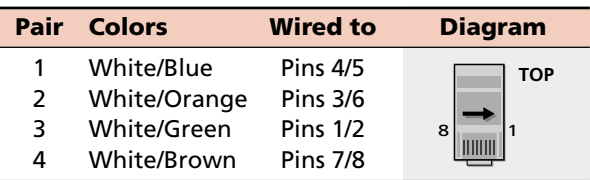

a. This scheme reflects the TIA/EIA-568A standard.

### **DISK BLOCK SIZES**

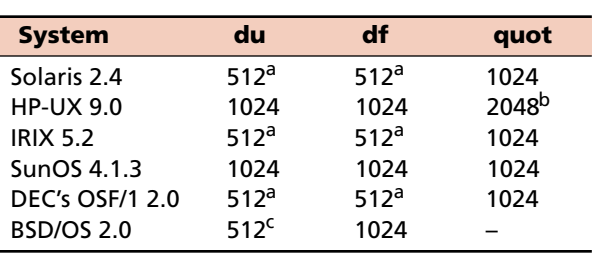

a. You can get 1K blocks with the **-k** option.

b. True only with **quot -h**.

c. Uses environment variable BLOCKSIZE, if defined.

### **CONTROLLING RUNNING PROCESSES**

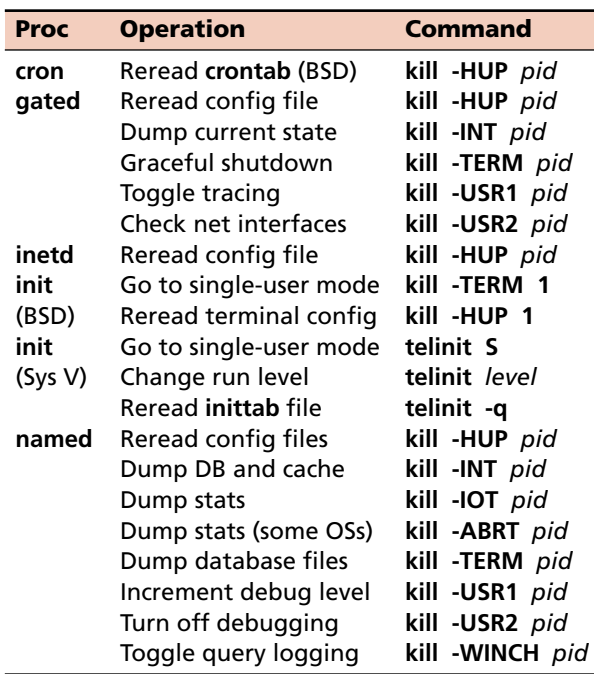

# **USEFUL INTERNET SITES**

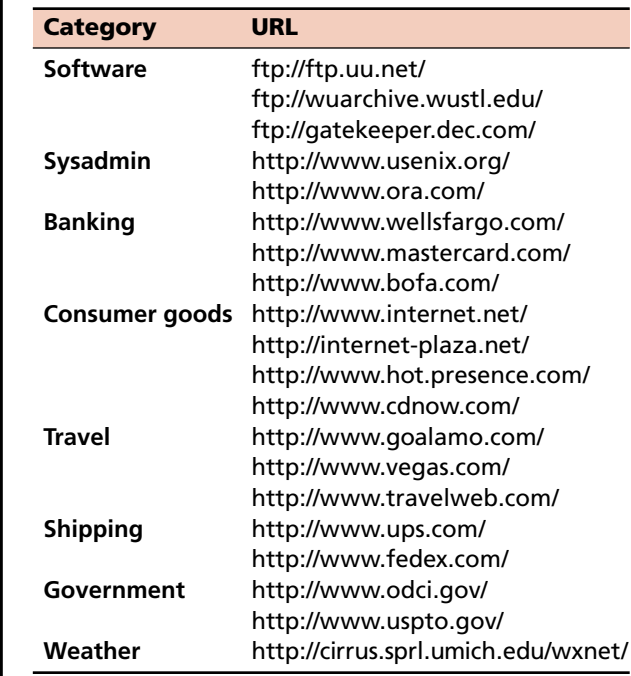